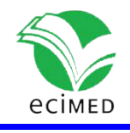

Artículo original

### **Hipermedia Cardiología II para la enseñanza-aprendizaje de las arritmias cardiacas en las ciencias médicas**

Hypermedia Cardiology II for the Teaching-learning of Cardiac Arrhythmias in the Medical Sciences

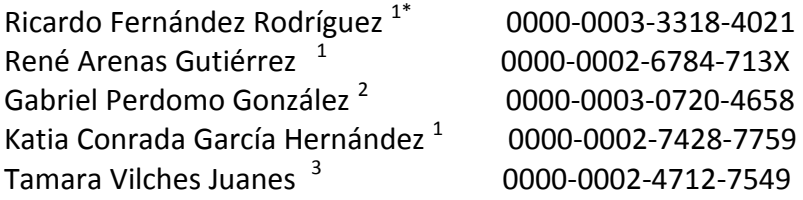

 $<sup>1</sup>$  Facultad de Ciencias Médicas Julio Trigo López, Universidad de Ciencias Médicas</sup> de la Habana, Cuba.

<sup>2</sup>Facultad de Ciencias Médicas Salvador Allende, Universidad de Ciencias Médicas de la Habana, Cuba.

<sup>3</sup> Instituto de Ciencias Básicas y Preclínicas "Victoria de Girón", Universidad de Ciencias Médicas de la Habana, Cuba.

\*Autor para la correspondencia: ricarfr@infomed.sld.cu

### **RESUMEN**

**Introducción:** Debido a dificultades detectadas en el desempeño sobre el diagnóstico de las arritmias cardiacas de los estudiantes de pregrado y postgrado de la carrera de medicina y por lo necesario que es el dominio de estos conocimientos para el perfil del graduado de algunas de las especialidades de ciencias médicas se hace necesario y pertinente desarrollar herramientas educativas que contribuyan a resolver ese problema. Teniendo como antecedente el curso a distancia sobre arritmias cardíacas basado en una hipermedia del mismo nombre, que actualmente no es utilizable por obsolescencia tecnológica y que el uso de software educativo constituye una alternativa que contribuye a elevar la calidad de la docencia se realizó este proyecto.

**Objetivo:** Elaborar una versión actualizada de la hipermedia Arritmias Cardíacas desde el punto de vista tecnológico.

**Métodos:** Se realizó un proyecto de innovación tecnológica. Para la construcción de la hipermedia se siguió la guía cubana de migración a software libre; se utilizaron HTML5, hojas de estilo en cascada y JavaScript versión 1.5

**Resultados:** Se desarrolló una nueva versión de la hipermedia Arritmias Cardíacas sobre tecnología WEB, multiplataforma y de código abierto que podrá ser utilizada en el proceso de enseñanza-aprendizaje de las disciplinas médicas que tratan la entidad.

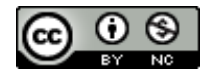

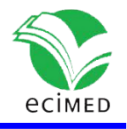

**Conclusiones:** La Hipermedia Arritmias Cardíacas es un material de apoyo a la docencia, tecnológicamente actualizado, para que los estudiantes de pregrado y postgrado desarrollen habilidades en el diagnóstico de las arritmias cardiacas pues sus contenidos abordan características, conducta a seguir, electrocardiogramas y sonidos de las arritmias cardiacas.

**Palabras clave:** electrocardiogramas de arritmias; sonidos de arritmias; diagnóstico de arritmias.

### **ABSTRACT**

**Introduction:** Due to the difficulties detected in the performance of undergraduate and postgraduate medical students in the diagnosis of cardiac arrhythmias and the need to master this knowledge for the graduate profile of some of the medical science specialties, it is necessary and pertinent to develop educational tools that contribute to solve this problem. This project was carried out, taking as a background the distance course on cardiac arrhythmias based on a hypermedia of the same name, which is currently unusable due to technological obsolescence and that the use of educational software constitutes an alternative that contributes to raise the quality of teaching.

**Objective:** To develop an updated version of the hypermedia Cardiac Arrhythmias from a technological point of view.

**Methods:** A technological innovation project was carried out. For the construction of the hypermedia, the Cuban guide for migration to free software was followed; HTML5, cascading style sheets and JavaScript version 1.5 were used.

**Results:** A new version of the Cardiac Arrhythmias hypermedia was developed on WEB technology, multiplatform and open source that can be used in the teaching-learning process of the medical disciplines that deal with this entity.

**Conclusions:** The Cardiac Arrhythmias Hypermedia is a technologically updated teaching support material for undergraduate and postgraduate students to develop skills in the diagnosis of cardiac arrhythmias as its contents address characteristics, conduct to follow, electrocardiograms and sounds of cardiac arrhythmias.

**Keywords:** electrocardiograms of arrhythmias; arrhythmia sounds; arrhythmia diagnosis.

**Recibido:** 28/10/20222 **Aprobado**: 02/11/2022

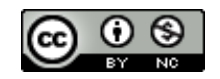

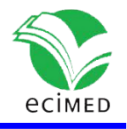

## **Introducción**

Los avances tecnológicos y el impacto de las Tecnologías de la Información y las Comunicaciones (TIC) en diversos sectores de la sociedad, principalmente en la Educación, han favorecido la creación de nuevos espacios comunicativos. En este sector, la optimización de los procesos a través de recursos, herramientas y aplicaciones, el desarrollo de medios de enseñanza para el apoyo a los procesos formativos, la informatización de manera general, así como la emergencia de la educación virtual como alternativa de formación; son las principales y más significativas tendencias que corroboran tal afirmación.  $^{(1)}$ 

En este escenario, las tecnologías son instrumentos útiles que pueden apoyar decisivamente la universalización de la enseñanza, del aprendizaje y del conocimiento; el empleo con éxito de las Tecnologías de la Información y las Comunicaciones (TICs) en la docencia ha sido un paso decisivo en los últimos años. <sup>(2)</sup>

Entre las ventajas del uso de las TICs se cita la posibilidad de interacción, de comunicación, de acceso a la información, y a través de Internet, se convierten en herramientas de trabajo que pueden ser utilizadas para transformar los conocimientos ya establecidos y darles otros usos.  $(3)$ 

En las condiciones actuales de la educación médica superior, el proceso de enseñanzaaprendizaje exige una formación más independiente, hace del auto aprendizaje el centro del proceso de formación y demanda dedicación sistemática al estudio, independencia y creatividad, así como un elevado desarrollo de la capacidad de gestionar por parte de los alumnos los propios conocimientos a través de los materiales didácticos concebidos para cada programa y los creados por los docentes, garantizando una mayor ganancia metodológica y una mejor racionalización de las actividades a desarrollar. <sup>(4)</sup>

Hay que enriquecer las formas de enseñar y de aprender explotando las novedosas TICs: laptops, tabletas, teléfonos inteligentes, la Intranet y la Internet, todas ellas de gran dominio por parte de los estudiantes, "nativos digitales". Sin la transformación del paradigma educacional existente en nuestros escenarios resultan prácticamente inútiles nuestros materiales digitalizados y el empleo de las TICs, ya que ellas son utilizadas como herramientas al servicio de la educación tradicional, sin un cambio lógico del proceso de enseñanza-aprendizaje. (5)

La formación del médico no puede obviar el alcance de la situación global actual, que demanda el logro de una competencia profesional eficiente en su perfil laboral, íntimamente ligado y complementado por el desarrollo de hábitos y habilidades en las TICs.  $^{(6)}$ 

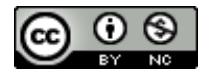

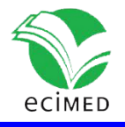

La Organización Mundial de la Salud plantea que mueren cada año más personas por enfermedades cardiovasculares (ECV) que por cualquier otra y se pronostica que en el 2030 morirán alrededor de 23,3 millones, manteniéndose las ECV como principal causa de muerte. Por este motivo, es muy importante el uso y continuo perfeccionamiento de técnicas no invasivas para el diagnóstico y prevención de dichas enfermedades, siendo el electrocardiograma (ECG) de 12 derivaciones una de ellas.  $^{(7)}$ 

Las ECV constituyen una de las causas más importantes de discapacidad y muerte prematura en todo el mundo, representan la primera causa de defunción en Cuba. <sup>(8)</sup>

Seguramente en muchas ocasiones en el desempeño diario de un estudiante de ciencias médicas, este se ha encontrado al paciente que llega a su consulta con un electrocardiograma (ECG) en sus manos, con ojos interrogantes en busca de un diagnóstico preciso del mal que le aqueja, o tal vez se ha hallado ante una emergencia en la sala donde hace la guardia de la madrugada, con la necesidad de distinguir los elementos que desvían de la normalidad a un electrocardiograma antes de dar la voz de alarma a su jefe y tomar las medidas necesarias. Es en esos instantes donde se reconoce la importancia de poder identificar las alteraciones que con más frecuencia hay que distinguir en el manejo diario con el ECG; como trastornos del ritmo cardiaco o el sonido del latido del corazón, lo que proporciona algunos indicios iníciales para su diagnóstico.

En la universidad de Ciencias Médicas de la Habana, en los primeros lustros de la década de los 2000 se desarrollaron diferentes softwares educativos como material de apoyo a la docencia para el proyecto Policlínico Universitario. Entre ellos estuvo la hipermedia Cardiología II Diagnóstico de las arritmias cardiacas, utilizado como soporte computacional para un curso a distancia.<sup>(9)</sup> En la actualidad ese software no funciona porque se ejecuta en versiones de sistemas operativos de 32 bits, además se confeccionó utilizando aplicaciones de software propietario, de ahí la necesidad de realizar la migración para que sea multi plataformas de modo que se pueda ejecutar en diferentes sistemas operativos principalmente los de software libre y además en diferentes dispositivos digitales, por lo que el objetivo de esta investigación fue elaborar una nueva versión de la hipermedia Cardiología II utilizando aplicaciones de software libre.

### **Métodos**

Se realizó una investigación de innovación tecnológica que consiste en el diseño de una Hipermedia para el apoyo al diagnóstico de las arritmias cardiacas.

Se hizo un diagnóstico del estado actual de las aplicaciones de software libre para confeccionar la nueva versión de la Hipermedia Cardiología II, se realizó una revisión

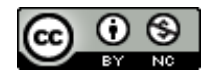

**Este documento está bajo [Licencia de Creative Commons Reconocimiento-NoComercial 4.0](https://creativecommons.org/licenses/by-nc/4.0/deed.es_ES)  [Internacional](http://creativecommons.org/licenses/by-nc/4.0/)**

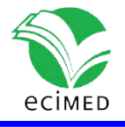

bibliográfica a partir de la cual se analizaron todos aquellos softwares libres que puedan ser utilizados para el diseño y la programación de la aplicación, una vez hecho el estudio se seleccionaron las idóneas para la edición de textos, imágenes, video y sonido, el diseño de las páginas web y por último el lenguaje de programación que se utilizaría en la programación.

El diseño y la programación se desarrolló sobre tecnología WEB, multiplataforma y de código abierto, se confeccionó un guion para la realización del software, para posteriormente comenzar con el diseño de la interfaz y programación. Fue desarrollado utilizando HTML5 pues esta versión incorpora etiquetas que permiten ejecutar audio y video. <sup>(10)</sup> También se trabajó utilizando hojas de estilo en cascada (CSS3).<sup>(11)</sup> Como lenguaje de programación el JavaScript versión 1.5 que permite hacer páginas web dinámicas e interactivas por las perspectivas que brindan en la difusión y actualización de las mismas; en cuanto a formato es libre y es interpretado por los navegadores utilizando los métodos de programación orientada a objetos, basado en prototipos interpretativos y dinámicos.

La validación del software se realizó a partir de aspectos metodológicos como el ciclo de vida del software que incluyen los requisitos técnicos, diseño e implementación. Se verificó el cumplimiento de determinados parámetros que resultan necesarios en cuanto a funcionalidad, calidad y confiabilidad de la interfaz y el resultado de los procesos ejecutados.

Se siguió la guía cubana de migración a software libre que tiene como propósito que el país disponga de independencia tecnológica. <sup>(12)</sup>

Como editor de HTML se utilizó el KompoZer 8b3.2 que es un editor de páginas web de código abierto del tipo WYSIWYG y multiplataforma, como editor de imágenes el GIMP 2.10.12 libre y gratuito, el OpenOffice.org Writer como editor de texto, para la edición de audio se utilizó Audacity 2.2.2 multiplataforma y libre, como navegador el Mozilla Firefox 57.0.2 libre, de código abierto y multiplataforma, y como lenguaje de programación el JavaScript 1.5 que permite hacer páginas web dinámicas e interactivas; en cuanto a formato es libre y es interpretado por los navegadores.

Los contenidos de la hipermedia fueron tomados en su totalidad de la original realizada para el Curso a distancia sobre Arritmias Cardíacas. <sup>(9)</sup>

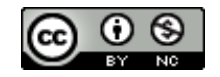

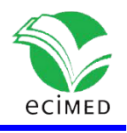

# **Resultados y Discusión**

La hipermedia Cardiología II consta de una pantalla principal, que permite la navegación por cinco opciones que recogen todo lo referente al diagnóstico de las arritmias cardiacas. (Fig.1)

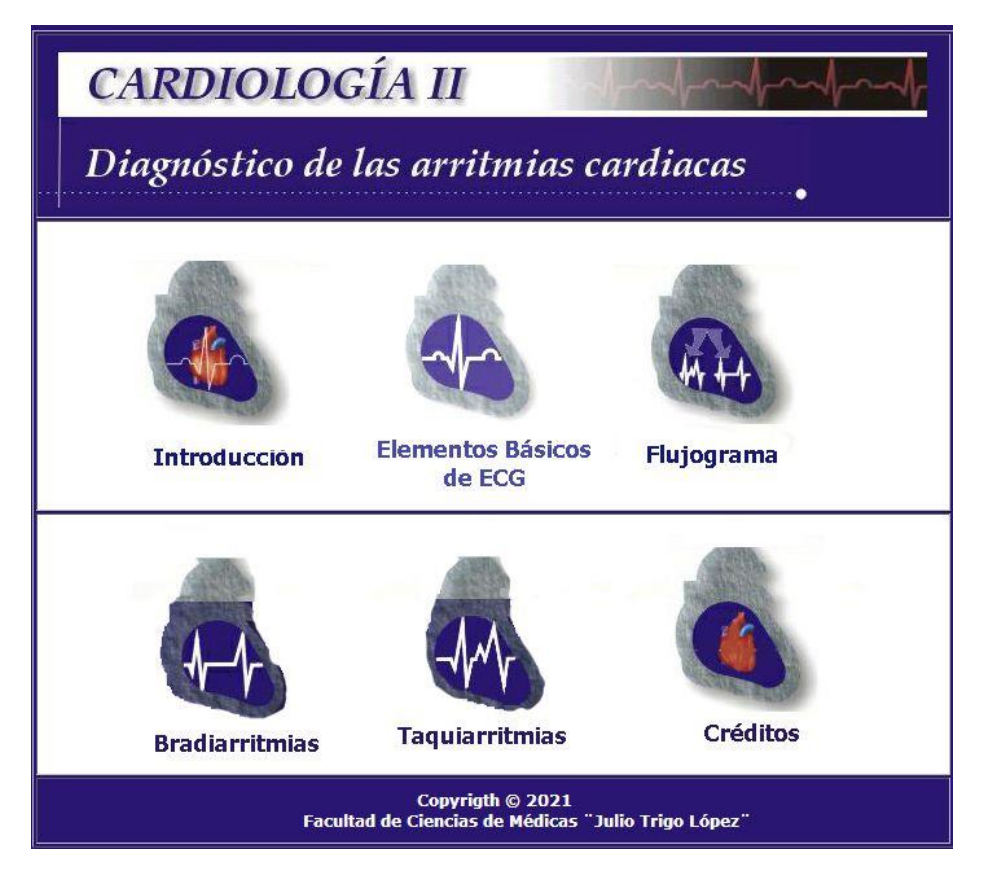

**Fig.1-** Pantalla Principal.

Se presentan los contenidos en una forma contextualizada, agradable y atractiva que propicia el interés del estudiante hacia el aprendizaje de cada uno de los aspectos relacionados con las arritmias cardiacas de forma tal que facilite mediante el uso de imágenes, animaciones y sonidos de todas las arritmias, la comprensión del tema. Cada una de las opciones está acompañada de imágenes y textos. Al seleccionar, por ejemplo, la opción Introducción se presenta la figura 2. Esta opción permite comenzar con el estudio de las arritmias pues presenta los elementos esenciales para su diagnóstico como son: Anamnesis, Examen físico, Electrocardiograma (ECG). Además presenta la opción de navegar por los otros hipervínculos de la pantalla como elementos básicos del ECG y Flujograma, lo que se presenta en la figura 3.

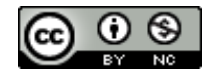

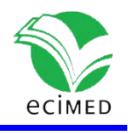

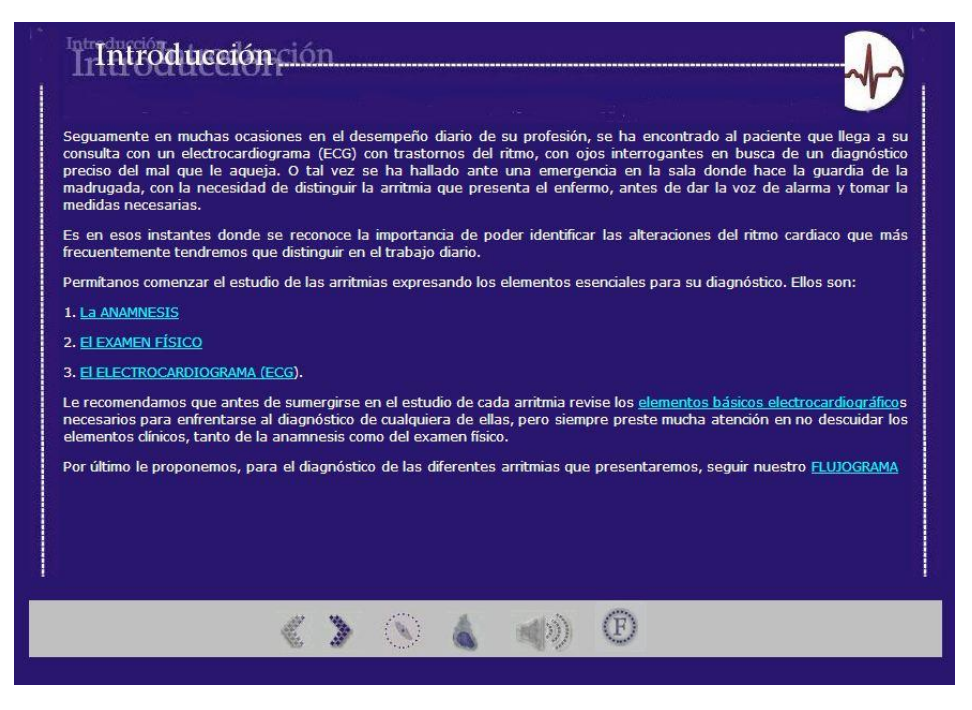

**Fig. 2**-Pantalla de Introducción.

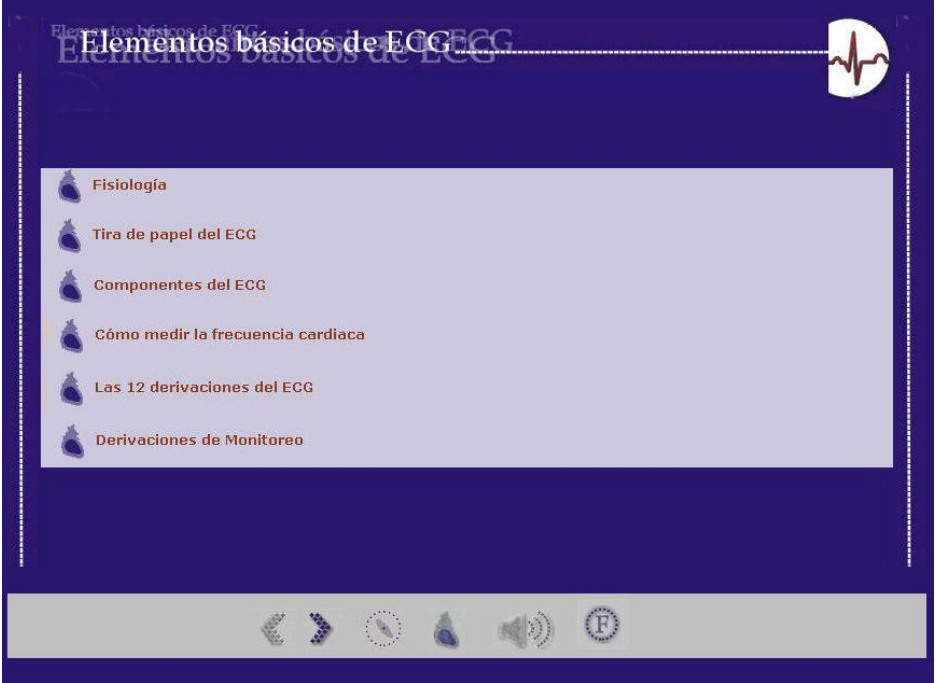

**Fig. 3**-Elementos Básicos de ECG.

Al seleccionar componentes del ECG, en la opción Elementos Básicos de ECG, de la pantalla principal se obtiene mediante imágenes y texto una explicación detallada de

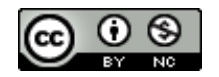

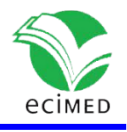

los componentes del ECG (Fig. 4). Se explica todo lo referente a los componentes del ECG como Onda T, Segmento ST, Segmento PQ o PR y en otra pantalla a continuación el intervalo QT y RR. La figura 5 muestra la pantalla correspondiente a las Bradiarritmias.

Al seleccionar cada una de las opciones en la pantalla correspondiente a la figura 5 se presentan nuevas pantallas con explicación exhaustiva. La figura 6 muestra el caso de la selección AV Normal.

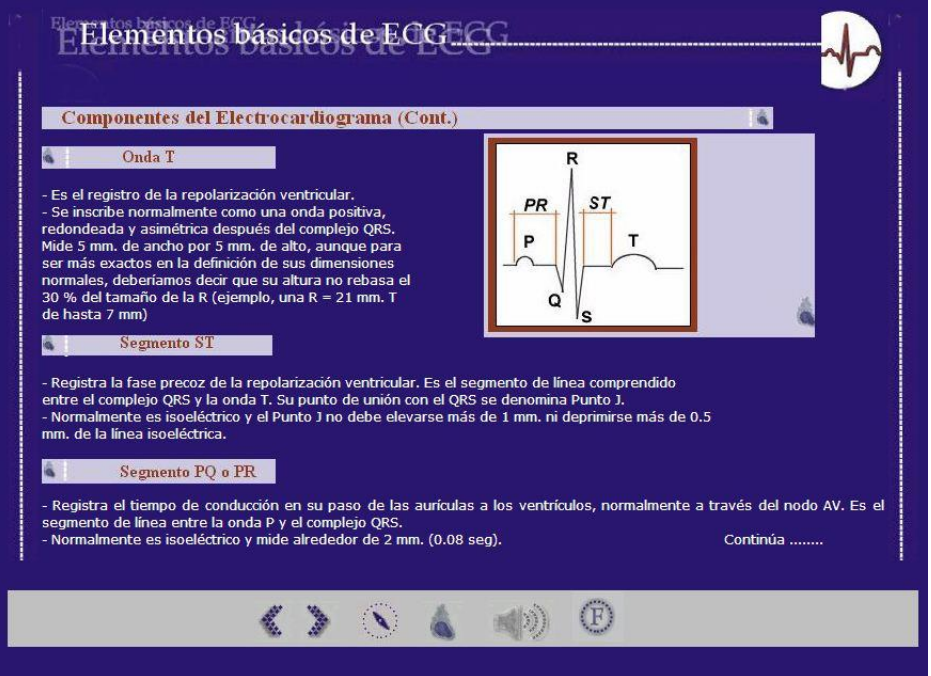

**Fig. 4-** Componentes del Electrocardiograma.

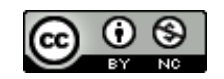

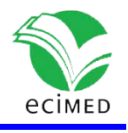

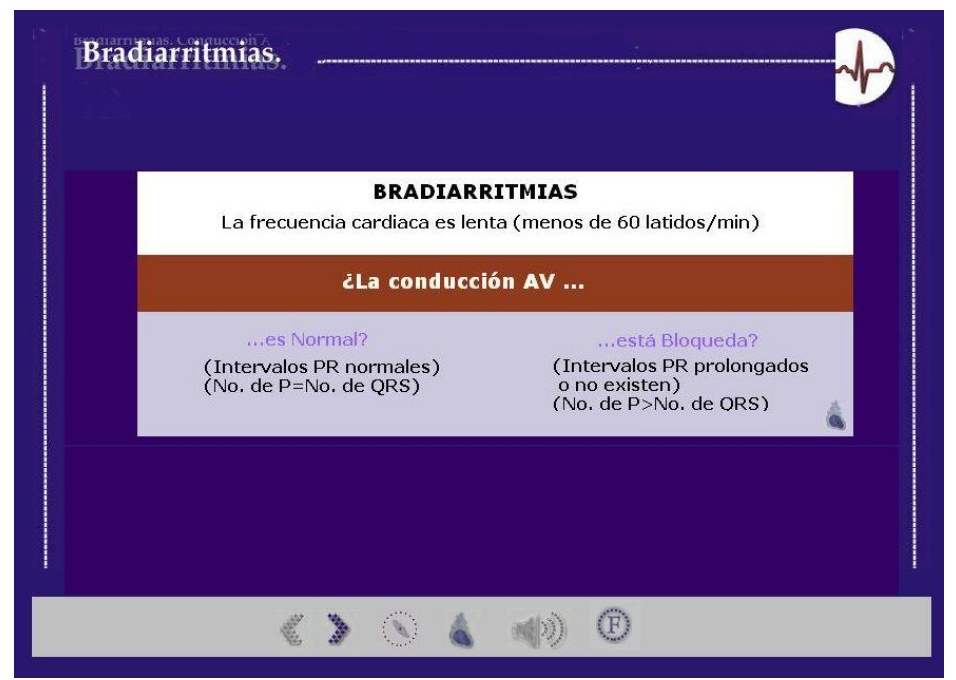

**Fig. 5**- Bradiarritmias.

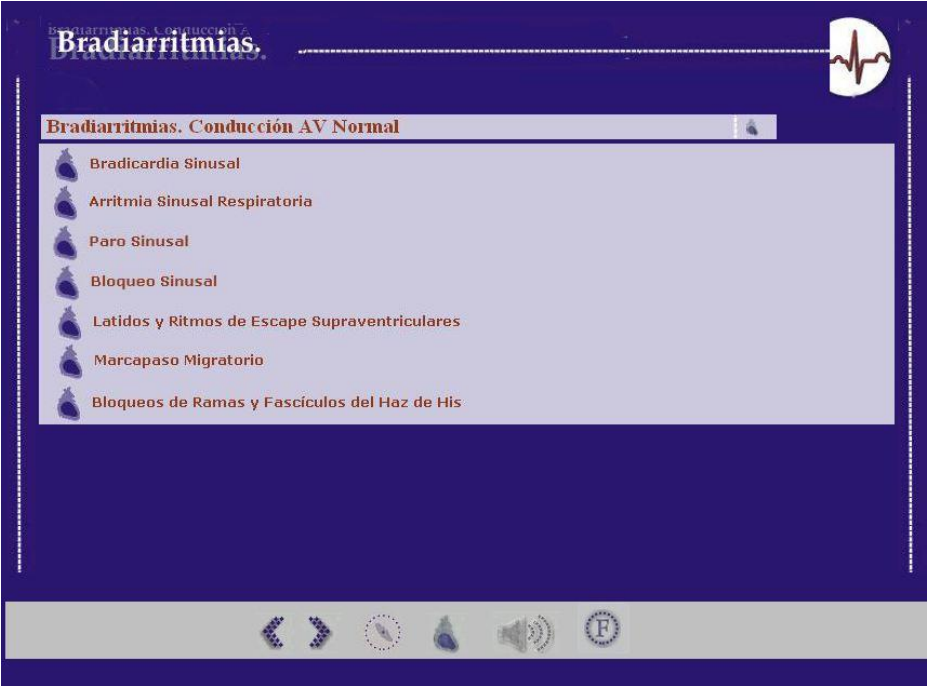

**Fig. 6** – Selección AV Normal de la pantalla correspondiente a Bradiarritmias.

La figura 7 muestra la pantalla correspondiente a la selección de la opción Bloqueo Sinusal, correspondiente a Bradiarritmias, Conducción AV Normal; se explica todo lo

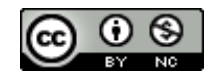

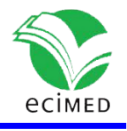

referente al mismo, así como la conducta a seguir y además tiene la posibilidad de ver el electro correspondiente de esa patología, así como escuchar el sonido dando clic en el icono representado por una bocina que se encuentra en la barra inferior de la pantalla.

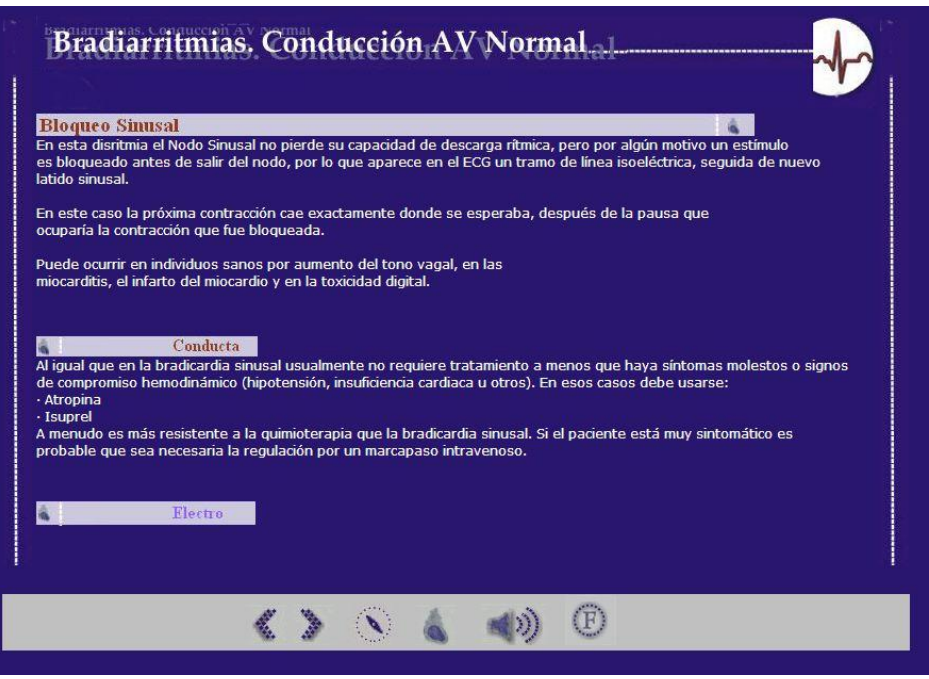

**Fig. 7**- Selección de Bloqueo Sinusal correspondiente a Bradiarritmias, conducción AV Normal.

La siguiente pantalla corresponde a la opción Bloqueo Sinusal Electrocardiograma; ahí se muestra una imagen del electrocardiograma correspondiente y el resultado de los componentes del mismo. También en esa pantalla se puede oír el sonido de esa bradicardia dando clic en el icono representado por una bocina que se encuentra en la barra inferior de la pantalla (Fig. 8).

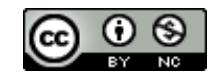

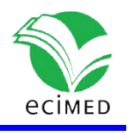

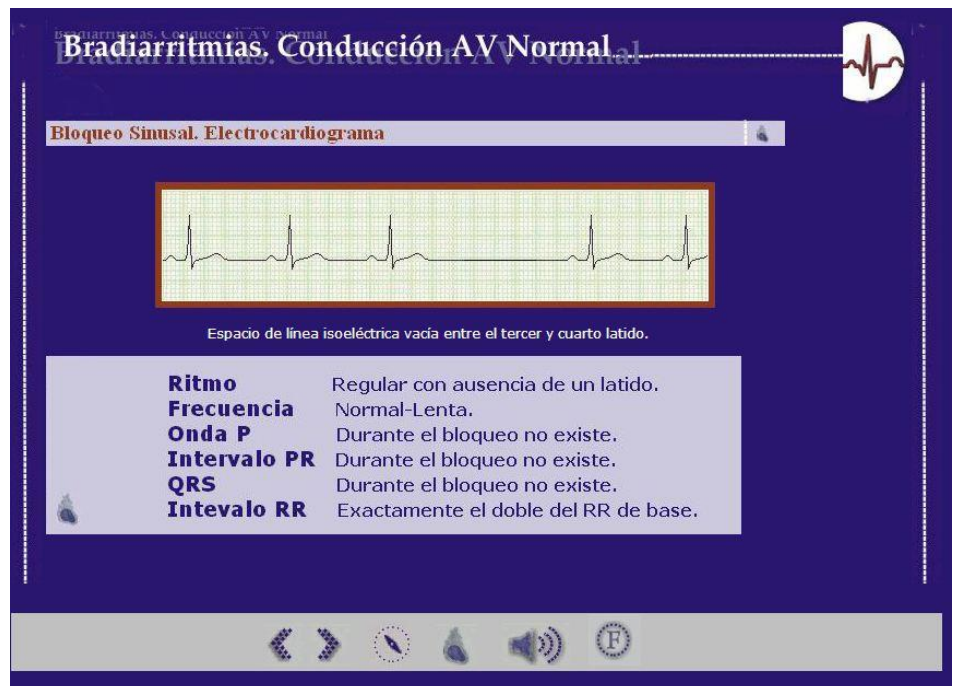

**Fig. 8**- Selección Bloqueo Sinusal. Electrocardiograma.

La opción Taquiarritmias localizada en la pantalla principal tiene una estructura similar a la mostrada en las Bradiarritmias.

En las Taquiarritmias se presentan las que son del tipo Regular e Irregular.

Al seleccionar por ejemplo Taquicardias con ritmo cardiaco regular aparecen: Taquicardia Sinusal, Taquicardias Auriculares, Flutter o Aleteo Auricular, Taquicardias de la Unión, Taquicardia Supraventricular Paroxística, Taquicardia Ventricular.

Si se selecciona Taquiarritmias con ritmo cardíaco irregular se obtendrá: Fibrilación Auricular, Taquicardia Auricular Multifocal, Extrasístoles Supraventriculares, Extrasístole Ventricular y Fibrilación Ventricular.

De todas las taquicardias se puede obtener la conducta, el electro correspondiente, así como el sonido.

En la actualidad, resulta importante desarrollar una cultura general acerca de la utilización de la informática en las Ciencias Médicas, aprovechar los sistemas informáticos en la resolución de determinados problemas, introducir lo relativo a la política cubana de informatización de la sociedad como parte de los programas que está llevando a cabo la revolución para elevar el nivel cultural del pueblo cubano. <sup>(13)</sup>

Como resultado de la investigación, se confeccionó una Hipermedia cuyo diseño y programación se desarrolló sobre tecnología WEB, multiplataforma y de código

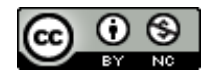

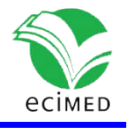

abierto, por las perspectivas que brinda en su actualización y difusión, ya que puede estar hospedado en un servidor WEB, en nuestro caso sería aconsejable hospedarlo en Infomed. Aunque también pueda estar soportada en un CD-ROM.

El presente trabajo forma parte de un proyecto que se propone la migración de un conjunto de hipermedias para el apoyo a la enseñanza de las Ciencias Médicas desarrolladas con tecnologías que ya no están en uso.

# **Conclusiones**

La hipermedia cuyo desarrollo se presenta en este trabajo confirma la soberanía tecnológica y permite que los estudiantes y profesores interesados la utilicen como material de apoyo y consulta mediante los actuales medios que brindan las TIC.

El diseño y programación de la hipermedia se desarrolló sobre tecnología WEB, multiplataforma y de código abierto y puede ser generalizado como material para la docencia en las Universidades de Ciencias Médicas de Cuba.

## **Referencias**

1. Estrada Molina O, Fernández Nodarse FA, Zambrano Acosta J. Reflexiones sobre la virtualización de la formación de habilidades investigativas en los estudiantes vinculados al desarrollo de software. Educ. Med Sup [Internet]. 2017 [citado 10 Julio 2022];3:27–37. Disponible en:

<http://www.rces.uh.cu/index.php/RCES/article/view/184/227>

2. Lazo LA, Hernández EP, Linares LP, Díaz G. SoftPuntura, software educativo sobre Acupuntura y Digitopuntura. Rev cuba inform méd [Internet]. 2018 [citado 12 Julio 2022];10(1). Disponible en:

[http://scielo.sld.cu/scielo.php?script=sci\\_arttext&pid=S1684-18592018000100006.](http://scielo.sld.cu/scielo.php?script=sci_arttext&pid=S1684-18592018000100006)

3. Tovio-Martínez E, Carmona-Lordouy M, Harris J, Guzmán E. Aplicación móvil para la enseñanza de lesiones elementales en cavidad bucal. Univ. Salud [Internet]. 2020  $[citado$  19 Julio 2022 $]$ ; 22(1):-76. Disponible en: <http://www.scielo.org.co/pdf/reus/v22n1/2389-7066-reus-22-01-70.pdf>

4. Candelaria JC, Acosta C, Ruíz FR, Labrador O, Gutiérrez C. Nefroweb: alternativa para la superación profesional de posgrado sobre Nefrogeriatría. Rev Ciencias Médicas [Internet]. May-jun 2017 [citado 22 de Julio 2022]. Disponible en:

<http://www.revcmpinar.sld.cu/index.php/publicaciones/article/view/2975/html>

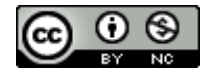

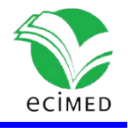

5. Marquès P. "5 claves para una buena integración de las TIC en los centros docentes". [Internet]. 2017. [citado: 2 de Sept 2022] Disponible en: <http://www.oei.es/tic/santillana/marques.pdf>

6. García K, Arenas R, Díaz M. El desarrollo de habilidades teórico-prácticas en las carreras de medicina y enfermería con la utilización del software educativo. Revista cubana de Tecnología de la Salud. Volumen 8. Número 4 [Internet]. (2017) OCT – DIC [citado: 3 Sept 2022] Disponible en: [https://www.medigraphic.com/cgi](https://www.medigraphic.com/cgi-bin/new/resumen.cgi?IDARTICULO=79325)[bin/new/resumen.cgi?IDARTICULO=79325](https://www.medigraphic.com/cgi-bin/new/resumen.cgi?IDARTICULO=79325)

7. Garrido Martínez L, González Fernández R. ECGEstudio: Herramienta para el diagnóstico de enfermedades cardiovasculares. Revista Cubana de Informática Médica Vol. 7 no. 2 2015. [Internet]. [citado 19 Sept 2022] Disponible en: [http://scielo.sld.cu/scielo.php?script=sci\\_arttext&pid=S1684-](http://scielo.sld.cu/scielo.php?script=sci_arttext&pid=S1684-18592015000200005#:~:text=La%20Organizaci%C3%B3n%20Mundial%20de%20la,como%20principal%20causa%20de%20muerte)

[18592015000200005#:~:text=La%20Organizaci%C3%B3n%20Mundial%20de%20la,co](http://scielo.sld.cu/scielo.php?script=sci_arttext&pid=S1684-18592015000200005#:~:text=La%20Organizaci%C3%B3n%20Mundial%20de%20la,como%20principal%20causa%20de%20muerte) [mo%20principal%20causa%20de%20muerte.](http://scielo.sld.cu/scielo.php?script=sci_arttext&pid=S1684-18592015000200005#:~:text=La%20Organizaci%C3%B3n%20Mundial%20de%20la,como%20principal%20causa%20de%20muerte)

8. Dueñas Herrera A.F, Armas Rojas N.B, Prohias Martinez J. Determinación del Riesgo Cardiovascular Global. Importancia de su implementación sistemática en el Sistema Nacional de Salud. Rev Cubana Cardiol Cir Cardiovasc [Internet]. 2017 [citado: 4 sept 2012];23(2). Disponible en:

[http://www.revcardiologia.sld.cu/index.php/revcardiologia/article/view/689/html\\_78](http://www.revcardiologia.sld.cu/index.php/revcardiologia/article/view/689/html_78)

9. Perdomo-González G. Diseño de un curso a distancia para el diagnóstico de las arritmias cardiacas. Médica Revista Cubana de Informática Médica [Internet]. 2014 [citado 2 Nov 2022];6(2). Disponible en: [http://revinformatica.sld.cu/index.php/rcim/a](http://revinformatica.sld.cu/index.php/rcim/article/view/45) [rticle/view/45](http://revinformatica.sld.cu/index.php/rcim/article/view/45)

10. Jiménez-Ortega R. Curso de HTML 5 desde cero. [Creado 2017-01-02 07:07:17]. [Internet]. [citado 13 Sept 2022] Disponible en:

[https://www.pdf-manual.es/programacion-web/html/133-curso-de-html5-desde](https://www.pdf-manual.es/programacion-web/html/133-curso-de-html5-desde-cero.html)[cero.html](https://www.pdf-manual.es/programacion-web/html/133-curso-de-html5-desde-cero.html)

11. Álvarez Miguel Ángel, Gutiérrez Manu. Tutorial de Java script moderno. [Internet]. [actualización 11 de Sept 2022]. [citado: 17 Sept 2022] Disponible en: <https://es.javascript.info/>

12. Paumier-Samón R, Pérez-Villazón Y, Meneses-Abad A. Guía Cubana de Migración a Software Libre. Universidad de las Ciencias Informáticas. Facultad de software libre. [Internet]. [Publicado el 11 de mayo del 2017]. [Actualizado el 24 de junio del 2018] Pág. 101,103 y 133. [citado: 3 Oct 2022] Disponible en:

[http://escuelaslibres.usla.org.ar/descarga/referencia/guía\\_cubana\\_0.2.pdf](http://escuelaslibres.usla.org.ar/descarga/referencia/guía_cubana_0.2.pdf)

13. Arenas R, García K, Valcárcel N, Notario M, Hidalgo R, García J. Electrocardiograma: Medio de enseñanza para estudiantes de las carreras biomédicas. Revista cubana de Tecnología de la Salud. Volumen 9. Número 4 (2018) [Internet]. [citado: 7 Oct 2022] Disponible en: [https://www.medigraphic.com/cgi](https://www.medigraphic.com/cgi-bin/new/resumen.cgi?IDARTICULO=86071)[bin/new/resumen.cgi?IDARTICULO=86071](https://www.medigraphic.com/cgi-bin/new/resumen.cgi?IDARTICULO=86071)

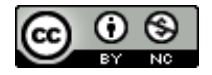

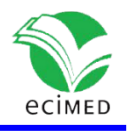

### **Conflictos de interés**

Los autores declaran que no existen conflictos de interés.

#### **Declaración de autoría**

Dr. Gabriel Perdomo González: Autor de los contenidos de la hipermedia, adquisición, análisis e interpretación de datos. MsC. Ricardo Fernández Rodríguez y MsC. René Arenas Gutiérrez: Creación de la Hipermedia que se presenta en el artículo, así como análisis y arribo a conclusiones, y aprobación del artículo. Dr. Tamara Vilches Juanes: realización de la búsqueda bibliográfica, análisis y arribo a conclusiones. Dr.C. Katia Conrada García Hernández: Traducción de título y resumen del artículo.

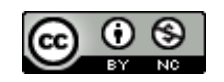